## Exercise: Encrypting and Decrypting with RSA

In this exercise, you will encrypt and decrypt numbers using a simple version of the RSA algorithm. Each team should have two members. *Each* team-member should complete the exercise as Bob, then pass along some information (but not the whole sheet!) to the other team-member, who will complete the exercise as Alice. In this way, both team-members will play both roles in the exercise. You should conceal your actual numbers from your team-members. You can consider your code for this exercise "prototype" code – you can throw it away and start design when you start the lab.

## **Instructions for Bob:**

We will be doing *B*=16-bit RSA.

- 1. Select the encryption exponent *e*=17. (In practice, e=65537 would often be used for larger *p* and *q*.)
- 2. Calculate *p* like this: (Write results in the table below)
	- a. Select a  $(B/2=)$  8-bit random number. You can use random.randint $(i,j)$  to select an integer *x* satisfying  $i \le x \le i$ . (You need to import random to use random.)
	- b. Set the two highest bits and the lowest bit (to 1). This forms our tentative *p.* You can look at the binary form of, e.g. p, using "{0:b}". format(p). You can set the highest bit in p using  $p = p \mid 0b10000000$ , and set all three bits similarly, by putting ones in the positions of the bits you wish to set in the ObNNNNNNNNN number used above.
	- c. Check if *p* is prime. If *p* is not prime, add 2 to *p* and try again. (You can use an inefficient program to check if the number is prime; e.g., check if all numbers smaller than p do not divide p).
	- d. Check if the number (*p-1*) is co-prime with *e*=17, i.e., gcd(*p*-1,*e*)=1. If not, add 2 to *p* and try again. (This step is necessary to ensure that we can find a d such that  $ed = 1$  (mod z) Note: since e=17 is prime, you can simply check that (*p*-1) mod *e*≠0.

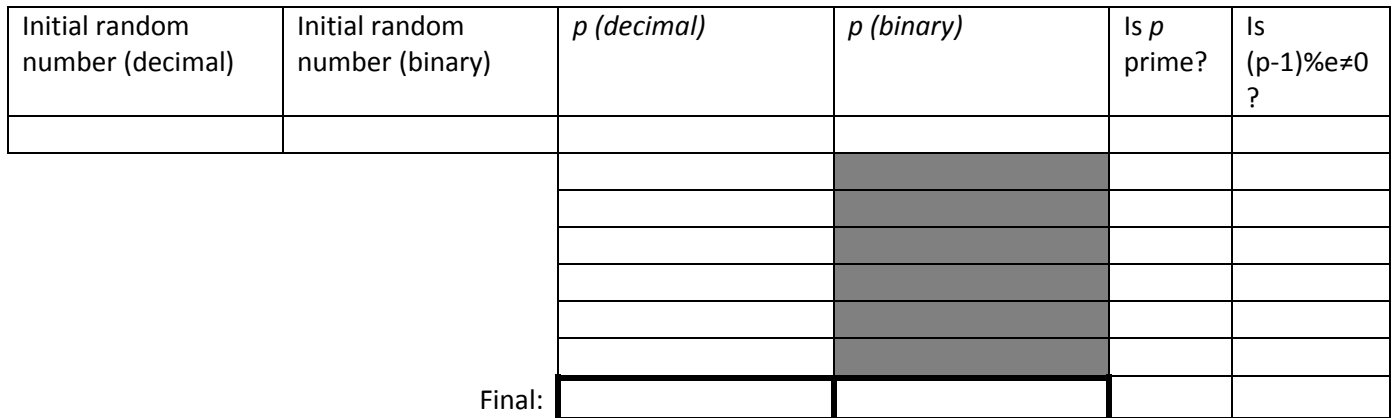

(Instructions for Bob, continued.)

3. Repeat step 2 to select *q*. (Note: *q* must be different from *p*. Start over if *q* will equal *p*.)

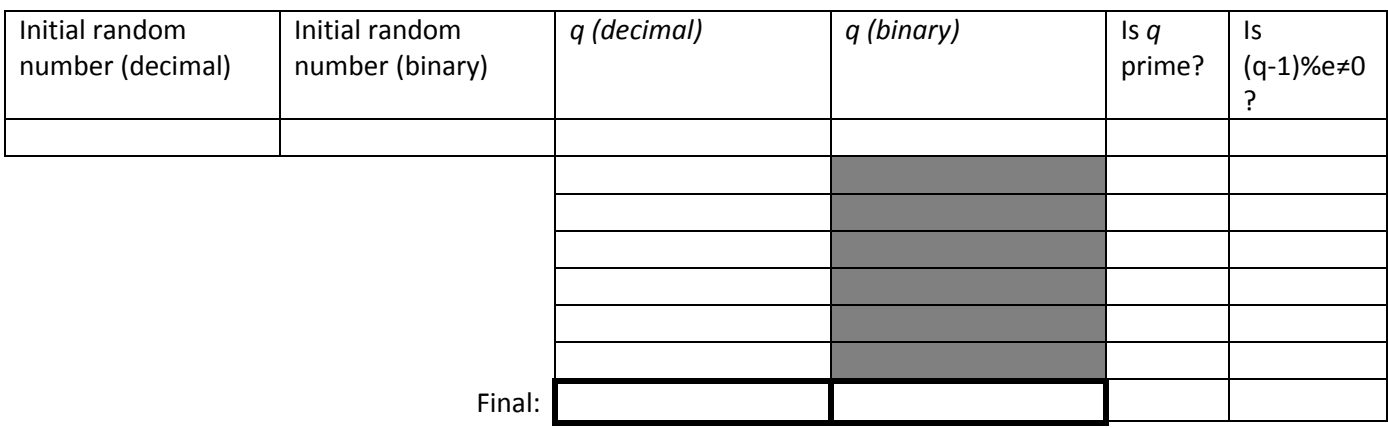

4. Calculate the modulus *n* = *pq*

*n* =

5. Calculate the totient  $z = (p-1)^*(q-1)$ 

 $z =$ 

6. Select the decryption exponent *d* such that (*de*) mod z = 1. You can simply "guess and check" all values of  $1 < d < z$ . Only one value of d will work if e is selected as in step 5. (This would usually be done using the Extended Euclid's Algorithm.) This is your private key. Do not reveal d, p, q, n, or z to Alice or Trudy!

 $d =$ 

- 7. Provide your public key [e;n] (that is, simply the numbers e and n) to Alice and Trudy. (This simulates posting your public key on your personal website…)
- 8. Wait for Alice to send you a secret message.
- 9. Once you receive the secret message from Alice, you can decrypt it using your private key. Suppose *c* is the ciphertext. Compute the original message *m* as  $m = c^d$  mod *n*. For smaller numbers you can simply compute this as (c\*\*d)%n.

 $c =$  m =

Don't reveal the secret message to Trudy!

## **Instructions for Alice:**

1. You will receive the public key [e;n] (That is, simply the numbers e and n) from Bob. Write it here:

 $e =$  n =

2. Select any number 0 <= m < n for your plaintext secret message. If you like, you can encrypt a sequence of ASCII characters as separate messages *m* (that is, using block encryption.)

 $m =$ 

3. Compute the ciphertext c as  $c = m^e \mod n$ . For smaller numbers you can simply compute this as (m\*\*e)%n.

 $c =$ 

4. Give the ciphertext message *c* to Bob and Trudy. This simulates Trudy eavesdropping on the wire.

## **Instructions for Trudy: (optional)**

(If you have extra time, you may want to play this role – simply get [e;n] and c from another team!)

1. Wait to receive the public key [e;n] (This is simply the numbers e and n) from Bob.

 $e =$  $n =$ 

2. Factor n to find p and q (Use brute-force Python loop. This is the hard step that makes RSA secure for large numbers.)

 $p =$ 

 $q =$ 

3. Compute  $z = (p-1)*(q-1)$ 

 $z =$ 

- 4. Now compute *d* the same way as Bob did: Select the decryption exponent *d* such that (*de*) mod  $z = 1$ . You can simply "guess and check" all values of  $d < z$ . Only one value of d will work if e is selected as in step 5. (This would usually be done using the Extended Euclid's Algorithm.)
- 5. Wait to receive (eavesdrop) on the ciphertext message *c* from Alice to Bob.

 $c =$ 

6. Decrypt the *c*, ciphertext message: Compute the original message *m* as  $m = c^d$  mod *n*. For smaller numbers you can simply compute this as  $(c**e)$ %n.

 $m =$ 

Acknowledgement: The simple form of the RSA encryption/decryption used in this exercise is based on Avi Kak's lecture notes on cryptography, available at <https://engineering.purdue.edu/kak/compsec/NewLectures/Lecture12.pdf>

and from the text, Kurose & Ross, Computer Networking: A Top-Down Approach, 6<sup>th</sup> Edition, Section 8.2.2, pp. 684-688